## SPECYFIKACJA ISTOTNYCH WARUNKÓW ZAMÓWIENIA

#### 1. Zamawiający:

Gmina Mikołów Rynek 16, 43-190 Mikołów telefon: 032/3248500, fax: 032/3248400, strona internetowa: www.mikolow.um.gov.pl

#### 2. Tryb udzielenia zamówienia:

przetarg nieograniczony prowadzony zgodnie z ustawą Prawo zamówień publicznych z dnia 29.01.2004 (j.t. Dz. U. z 2007 r. Nr 223, poz 1655).

#### 3. Przedmiot zamówienia:

Kod CPV: 30237200-1 Akcesoria komputerowe

30237100-0 Części komputerów

30237000-9 Części, akcesoria i wyroby do komputerów

Dostawa do siedziby zamawiającego akcesorii i części komputerowych.

Akcesoria komputerowe wg zestawienia

#### 1. Pamięć USB 1GB szt. 12

Pojemność pamięci 1024 MB

Interfejs pamięci USB 2.0

Wbudowany czytnik kart pamięci Nie

Obsługiwane systemy operacyjne • Microsoft Windows 2000

- Microsoft Windows XP
- Microsoft Windows Vista
- Mac OS 10.1 lub nowszy
- Linux Kernel 2.4 lub nowsze

2. Pamięć USB 2GB szt. 10 Pojemność pamięci 2048 MB Interfejs pamięci USB 2.0 Wbudowany czytnik kart pamięci Nie Obsługiwane systemy operacyjne • Microsoft Windows 2000

- Microsoft Windows XP
- Microsoft Windows Vista
- Mac OS 10.2 lub nowszy
- Linux

3. Pamięć USB 4GB szt. 6 Pojemność pamięci 4096 MB Interfejs pamięci USB 2.0 Szybkość zapisu 10 MB/s Szybkość odczytu 20 MB/s

Wbudowany czytnik kart pamięci Nie Obsługiwane systemy operacyjne • Microsoft Windows Vista

- Microsoft Windows XP
- Microsoft Windows 2000 SP4
- Mac OS

## 4. Pamięć SD Micro 1 GB szt. 4

Typ karty pamięci Micro SecureDigital Pojemność pamięci 1024 MB Szybkość zapisu 6,5 MB/s Szybkość odczytu 8,8 MB/s Dodatkowe informacje • W zestawie: adapter SecureDigital W zestawie: adapter miniSecureDigital

## 5. Czytnik kart SD szt. 2

Rodzaj pamięci • SecureDigital

- SecureDigital Card High-Capacity (SDHC)
- Micro SecureDigital
- mini SecureDigital
- MultiMediaCard
- MultiMediaCard Plus
- MultiMediaCard Mobile
- RS MultiMedia Card

Złącza zewnętrzne USB 2.0

Obsługiwane systemy operacyjne • Microsoft Windows 2000

- Microsoft Windows XP
- Microsoft Windows Vista
- Mac OS 10.1 lub nowszy
- Linux Kernel 2.4 lub nowsze

## 6. Czytnik kart pamięci Micro SecureDigital szt. 2

## Złącza zewnętrzne USB 2.0

Obsługiwane systemy operacyjne • Microsoft Windows 2000

- Microsoft Windows XP
- Microsoft Windows Vista
- Mac OS 10.1 lub nowszy

Dodatkowe informacje W zestawie: karta pamięci MicroSD 2GB

# 7. Pamięć RAM DDR1 2x1GB szt. 4

Rodzaj pamięci DDRAM Pojemność pamięci 2048 MB Częstotliwość szyny pamięci 400 MHz Typ pamięci Non-ECC Liczba pamięci w zestawie 2 Dodatkowe informacje  $\cdot$  2 x 1024 MB !!!  $\cdot$  CL3

## 8. pamięć RAM DDR2 2x1GB szt.4

Rodzaj pamięci DDR2 Pojemność pamięci 2048 MB Częstotliwość szyny pamięci 800 MHz Typ pamięci Non-ECC Liczba pamięci w zestawie 2 Dodatkowe informacje • 2 x 1024 MB !!!  $\cdot$  CL5

## 9. Głośniki szt. 4

Liczba głośników 2 szt. Liczba głośników satelitarnych 2 szt. Głośnik niskotonowy Nie Moc głośników satelitarnych 4 Wat Wzmacniacz Nie Ekran antymagnetyczny Nie Pilot w zestawie Nie Zasilacz zewnętrzny Nie Urządzenia wejścia / wyjścia wyjście słuchawkowe

10. Zasilacz szt. 7

Rodzaj zasilacza Standardowy Moc zasilacza (zasilaczy) 400 Wat Format ATX

Standard zasilacza (ATX) 2,2

Typ PFC (Power Factor Correction) pasywny

### 11. 3Com switch (5) szt. 5

Klasa produktu SWITCH - przełącznik sieciowy liczba portów 1000BaseT (RJ45) min.5 Obsługiwane protokoły i standardy • IEEE 802.3 - 10BaseT

> • IEEE 802.3u - 100BaseTX IEEE 802.3ab 10000BaseT

Rozmiar tablicy adresów MAC min. 1000 Algorytm przełączania store-and-forward Bufor pamięci min. 1 MB Warstwa przełączania 2

Wyposażenie standardowe zasilacz Gwarancja min. 24 miesiące

## 12. 3Com switch (8) szt. 5

Architektura sieci LAN GigabitEthernet Liczba portów 1000BaseT (RJ45) 8 szt. Obsługiwane protokoły i standardy • IEEE 802.3 - 10BaseT

- $\cdot$  IEEE 802.3u 100BaseTX
- $\cdot$  IEEE 802.3ab 1000BaseT
- Auto MDI/MDI-X
- $\cdot$  half/full duplex

# 13. 3com switch (16) szt. 3

Architektura sieci LAN GigabitEthernet

Liczba portów 1000BaseT (RJ45) 16 szt.

Obsługiwane protokoły i standardy • IEEE 802.1p - Priority

- half/full duplex
- $\cdot$  IEEE 802.3 10BaseT
- $\cdot$  IEEE 802.3u 100BaseTX
- $\cdot$  IEEE 802.3ab 1000BaseT
- Auto MDI/MDI-X

# 14. Mysz szt.15

Rodzaj myszy Optyczna Typ złącza USB lub PS/1 Liczba przycisków 3 Pokrętło 1

## 15. Klawiatura szt. 5

Rodzaj klawiatury Zwykła (qwerty) Typ złącza PS/2 Ilość klawiszy 104 klawisze, 3 zarządzające energią System operacyjny Microsoft Windows

## 16. Zasilacz awaryjny UPS 500 szt. 6

Moc pozorna 500 VA; Moc rzeczywista 300 Wat; Architektura UPSa off-line (standby)

Maks. czas przełączenia na baterię 8 ms; Liczba, typ gniazd wyj. z podtrzymaniem zasilania 3 x IEC320 C13 (10A); Liczba, typ gniazd wyj. z ochroną antyprzepięciową 1 x IEC320 C13 (10A); Typ gniazda wejściowego IEC320 C14 (10A); Czas podtrzymania dla obciążenia 100% 2,4 min; Czas podtrzymania przy obciążeniu 50% 13,9 min; Zakres napięcia wejściowego w trybie podstawowym 196-280 V; Zmienny zakres napięcia wejściowego 160-

300 V; Zimny start Tak; Układ automatycznej regulacji napięcia (AVR) Nie; Sinus podczas pracy na baterii Nie

Porty komunikacji USB; Port zabezpieczający linie danych RJ45 - linia modemowa/faxowa; Diody sygnalizacyjne: • konieczna wymiana baterii, praca z baterii, praca z sieci zasilającej, przeciążenia UPSa. Alarmy dźwiękowe: praca z baterii, przeciążenie UPSa, znaczne wyczerpanie baterii; Typ obudowy DESKTOP

Wyposażenie standardowe: kabel USB, kabel zasilający 1.8m IEC320 C13/C14  $-$  2 szt.  $\cdot$  oprogramowanie na CD  $\cdot$  instrukcja obsługi

# 17. Zasilacz awaryjny UPS 750 szt.1

Moc pozorna 750 VA; Moc rzeczywista 500 Wat; Architektura UPSa lineinteractive

Maks. czas przełączenia na baterię 4 ms; Liczba, typ gniazd wyj. z podtrzymaniem zasilania 6 x IEC320 C13 (10A); Typ gniazda wejściowego IEC320 C14 (10A); Czas podtrzymania dla obciążenia 100% 4,8 min; Czas podtrzymania przy obciążeniu 50% 16,4 min; Zakres napięcia wejściowego w trybie podstawowym160-285 V

Zmienny zakres napięcia wejściowego 151-302 V; Zimny start Tak Układ automatycznej regulacji napięcia (AVR) Tak; Sinus podczas pracy na baterii Tak; Porty komunikacji • RS232 (DB9)• USB • SmartSlot Port zabezpieczający linie danych brak

Diody sygnalizacyjne : praca z sieci zasilającej, praca z sieci zasilającej, konieczna wymiana baterii, przeciążenia UPSa, stan obciążenia UPSa; Alarmy dźwiękowe: praca z baterii, znaczne wyczerpanie baterii.

Typ obudowy DESKTOP

Wyposażenie standardowe  $\cdot$  kabel zasilający 1.8m IEC320 C13/C14 - 2 szt.

• kabel USB; • kabel szeregowy RS232 (DB9); • gniazdo SmartSlot na dodatkowe karty - 1szt.; • instrukcja obsługi;• oprogramowanie na CD

# 18. Płyta główna GIGABYTE GA-EP35-DS3 S-775 BOX!! szt. 2

- 19. KARTA GRAFIKI RADEON X600 szt. 2
- 20. KVM 8 post z kompletem kabli szt. 1
- 21. KVM 2 port z kompletem kabli szt. 2
- 22. Procesor Inlet Core 2 Duo 2,66GHz box szt. 2

# 23. Zasilacz do komputerów szt. 1

Rodzaj zasilacza Standardowy

Moc zasilacza (zasilaczy) • 400 Wat • 400 Wat Format E-ATX Ilość wentylatorów 3 szt. Klasa rozmiaru wentylatora • 80 mm • 40 mm

# 24. Zasilacz do serwera HP szt. 1

# 25. Zasilacz ATX Redundantny szt. 1

Rodzaj zasilacza Standardowy; Moc zasilacza (zasilaczy) 400 Wat, 400 Wat Format E-ATX; Typ PFC (Power Factor Correction) pasywny; Średni czas między uszkodzeniami (MTBF) 100000 h; Ilość wtyczek zasilających 4-pin (HDD/ODD) 7 szt.

Ilość wtyczek zasilających 4-pin (FDD) 1 szt. Ilość wtyczek zasilających Serial ATA 0 szt. Ilość wtyczek zasilających 6-pin (PCI-E) 0 szt. Ilość wtyczek zasilających 6+2-pin (PCI-E) 0 szt. Ilość wtyczek zasilających 8-pin (PCI-E) 0 szt. Ilość wtyczek zasilających 3-pin (FAN) 0 szt. Ilość wtyczek zasilających 4-pin (FAN) 0 szt.

Ilość wtyczek zasilających +12V 4-pin (P4) 1 szt. Ilość wtyczek zasilających +12V 4+4-pin (EPS12V) 0 szt. Ilość wtyczek zasilających +12V 8-pin (EPS12V) 1 szt.

Typ złącza zasilania ATX 20-pin + 4-pin Ilość wentylatorów 3 szt. Klasa rozmiaru wentylatora  $\cdot$  80 mm  $\cdot$  40 mm; Wskaźnik obciążenia zasilacza Nie

Zabezpieczenia  $\cdot$  OPP (zabezpieczenie przeciążeniowe) ; OVP (zabezpieczenie przed zbyt wysokim napięciem); SCP (zabezpieczenie przeciwzwarciowe)

26. Router Wi-Fi szt. 2

Port WAN 1x10/100BaseTX (RJ45) Cable/xDSL (RJ45)

Port LAN 4x10/100BaseTX (RJ45)

Zarządzanie, monitorowanie i konfiguracja • zarządzanie przez przeglądarkę WWW

• SNMPv1 - Simple Network Management Protocol

ver. 1; SNMPv2 - Simple Network Management Protocol

ver. 2; CLI - Command Line Interface; Telnet; Obsługiwane protokoły routingu; ruting statyczny; ruting dynamiczny; RIP v1 - Routing Information Protocol ver. 1; RIP v2 - Routing Information Protocol ver. 2; Obsługiwane protokoły VPN; IPSec pass-trough; PPTP pass-trough; L2TP pass-trough; PPTP;

Typ procesora. Broadcom BCM5352EKPB; Ochrona przed atakami Denial of Service (DoS) • Ping of Death; Syn Flood; LAND Attack; IP Spoofing; ICMP Flood; dodatkowe funkcje • firewall oparty na NAT; 4-portowy Switch

27. Dysk Twardy: Dysk Seagate Barracuda 7200.11; 500GB, Serial ATA/300,7200RPM,32MBcache,NCQ,RoHS szt. 2

28. Dysk twardy 1TB: Dysk Seagate Barracuda 7200.11; 1TB, Serial ATA/300,7200RPM,32MBcache,NCQ,RoHS szt.1

29. Dysk zewnętrzny: Dysk Maxtor Basics Portable, 250GB, USB2.0, 5400RPM, 8MB CACHE, czarny szt.1

30. Nagrywarka DVD: Samsung nagrywarka DVD 22x SATA (-Rx22) bulk czarna, LightScribe szt. 2

## 31. Narzędzie zaciskowe molex mod utp rj $45$  szt. 1

Dodatkowe informacje • narzędzie do zaciskania modularnych wtyków nieekranowanych WE8W (RJ 45)

• konstrukcja ze stali narzędziowej zapewniająca

trwałość wykonania

• wymienna wkładka(31.D0170) oraz nóż

(31.D0190) zwiększają trwałość narzędzia

## 32. Narzędzie uderzeniowe złącza idc-katt/110 molex  $szt. 1$

Dodatkowe informacje • konstrukcja przeznaczona do zakańczania kabli na złączach KATT i blokach PDS

- zgodność z systemem AT&T 110.
- automatycznie przycina przewody
- $\cdot$  wymienny nóż (31-001-1) zwiększa niezawodność

i funkcjonalność narzędzia

• dwustopniowa regulacja siły uderzenia

## 33. Nieekranowy tester sl3 molex szt. 1

• wykrywa zwarcia, otwarte obwody i odwrócone pary obwody

• testowanie poprawności połączeń kanałów teleinformatycznych

## 34. Akcesoria drobne

- A. Płyty CD-R, (min. 700MB) 200 szt.
- B. Płyty DVD, (Pojemność 4,7 GB Prędkość zapisu DVDR/DVDRW 16x) 100 szt.
- C. Płyty CD z możliwością nadruku 100 szt.

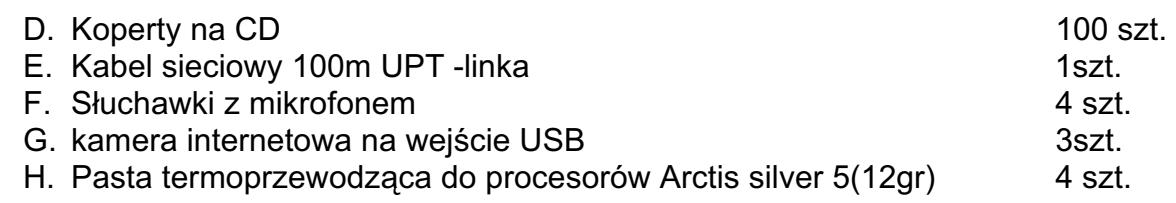

### UWAGA:

Asortyment może ulec zmianom w zależności od potrzeb zamawiającego. Dostawy akcesorii komputerowych będą następowały w sposób ciągły, zgodnie z potrzebami zamawiającego.

### 4.Oferty częściowe i podwykonawcy:

Nie dopuszcza się częściowego składania ofert Nie dopuszcza się zatrudniania podwykonawców.

### 5. Przewidywane zamówienia uzupełniające:

Nie stosuje się.

### 6. Oferty wariantowe:

Nie dopuszcza się ofert wariantowych.

7. Terminy wykonania zamówienia: w zależności od potrzeb zamawiającego, do dnia 31.03.2009 r.

#### 8. Warunki udziału w postępowaniu i opis sposobu oceny spełniania tych warunków:

- 8.1. Posiadać uprawnienia do wykonywania określonej działalności lub czynności w zakresie odpowiadającym przedmiotowi zamówienia oraz nie podlegać wykluczeniu na podstawie art. 24 cyt. ustawy.
- 8.2. Posiadać niezbędną wiedzę i doświadczenie oraz dysponować potencjałem technicznym i osobami zdolnymi do wykonania niniejszego zamówienia:
- 8.3 Znajdować się w sytuacji ekonomicznej i finansowej zapewniającej wykonanie niniejszego zamówienia.

Zamawiający ocenia spełnianie warunków udziału w postępowaniu w oparciu o ofertę wykonawcy, która musi zawierać wszystkie oświadczenia i dokumenty potwierdzające spełnianie warunków udziału w postępowaniu zgodnie z formułą spełnia - nie spełnia.

### 9. Wykaz oświadczeń i dokumentów potwierdzających spełnianie warunków udziału w postępowaniu:

- 9.1. W celu potwierdzenia spełniania warunku wymienionego w pkt. 8.1 siwz wykonawcy zobowiązani są przedłożyć:
	- a) aktualny odpis z właściwego rejestru albo aktualne zaświadczenie o wpisie do ewidencji działalności gospodarczej, jeżeli odrębne przepisy wymagają wpisu do rejestru lub zgłoszenia do ewidencji działalności gospodarczej, wystawiony nie wcześniej niż 6 miesięcy przed upływem terminu składania ofert;
- 9.2. Oświadczenie o spełnianiu warunków udziału w postępowaniu (wg zał. Nr 2 do siwz)

UWAGA:

Powyższe dokumenty należy przedstawić w formie oryginałów lub kserokopii poświadczonych za zgodność z oryginałem przez wykonawcę.

W przypadku oferty wspólnej niezbędne jest ustanowienie pełnomocnika do reprezentowania wykonawców w postępowaniu.

O ile wykonawca działa poprzez pełnomocnika pełnomocnictwo należy przedłożyć w oryginale lub potwierdzone notarialnie.

#### 10. Sposób porozumiewania się zamawiającego z wykonawcami oraz przekazywania oświadczeń i dokumentów, osoby upoważnione do porozumiewania się z wykonawcami:

Wszelkie oświadczenia, wnioski, zawiadomienia i informacje przekazywane będą za pomocą faksu.

Nr faksu zamawiającego został podany w pkt.1 siwz.

Sprawy merytoryczne:

• Wojciech Latusek (tel: 032/32 48 407 w godz. od 8oo – 15oo) Sprawy formalnoprawne:

• Teresa Berbecka (tel: 032/3248405 w godz. od 8oo – 15oo)

### 11. Wymagania dotyczące wadium:

Zamawiający nie żąda wniesienia wadium.

### 12. Termin związania ofertą:

30 dni od terminu składania ofert.

### 13. Sposób przygotowania oferty:

Oferta winna składać się z :

1. formularza oferty (zał. Nr 1 do siwz)

2. oświadczenia o spełnianiu warunków udziału w postępowaniu (zał. Nr 2 do siwz)

3. dokumentów potwierdzających spełnianie warunków udziału w postępowaniu, o których mowa w pkt 9 siwz.

Oferta winna być sporządzona w języku polskim i napisana pismem czytelnym.

Dokumenty sporządzone w języku obcym są składane wraz z tłumaczeniem na język polski, poświadczonym przez wykonawcę.

Zamawiający nie wyraża zgody na składanie ofert w postaci elektronicznej.

Wszystkie elementy oferty powinny być podpisane przez osobę /osoby/ uprawnioną /e/ do występowania w imieniu wykonawcy i zaciągania w jego imieniu zobowiązań.

W przypadku spółki cywilnej wszystkie dokumenty winny być podpisane przez wszystkich wspólników.

Upoważnienie osób podpisujących ofertę do jej podpisania musi bezpośrednio wynikać z dokumentów dołączonych do oferty. Oznacza to, że jeżeli upoważnienie takie nie wynika wprost z dokumentu stwierdzającego status prawny wykonawcy (odpisu

z właściwego rejestru lub zaświadczenia o wpisie do ewidencji działalności gospodarczej) to do oferty należy dołączyć pełnomocnictwo wystawione przez osoby do tego upoważnione.

W przypadku oferty wspólnej niezbędne jest ustanowienie pełnomocnika do reprezentowania wykonawców w postępowaniu.

O ile wykonawca działa poprzez pełnomocnika, pełnomocnictwo należy przedłożyć w oryginale lub potwierdzone notarialnie.

Zamawiający dopuszcza możliwość złożenia w ofercie własnych wydruków komputerowych wykonawcy, pod warunkiem zachowania zakresu informacji wymaganych w drukach zamawiającego.

Cena ofertowa powinna być podana w PLN cyfrowo i słownie.

Każdy wykonawca może złożyć w niniejszym przetargu tylko jedną ofertę.

Wszystkie strony oferty, powinny być spięte (zszyte) w sposób zapobiegający możliwości dekompletacji oferty.

Zaleca się sporządzenie spisu zawartości oferty i ponumerowanie stron.

Ofertę należy składać w nieprzejrzystej, zamkniętej kopercie opisanej:

"Oferta PN – 44/08 Dostawa do siedziby zamawiającego akcesorii i części komputerowych.

Nie otwierać przed : 15.10.2008r."

Na kopercie można zamieścić dane adresowe wykonawcy.

### 14. Miejsce oraz termin składania i otwarcia ofert:

Oferty należy składać na adres Urzedu Miasta Mikołów, Rynek 16, pokój nr 1, nie później niż do dnia 15.10.2008 r. do godz. 11.00, w przypadku przesyłek pocztowych należy je nadać z odpowiednim wyprzedzeniem – liczy się data i godz. doręczenia przesyłki Zamawiającemu.

Oferty złożone po terminie będą zwrócone wykonawcy bez otwierania.

Otwarcie ofert nastapi w dniu 15.10.2008r. o godz. 12:00 w Urzędzie Miasta Mikołów Rynek 16, pok. 34.

### 15. Opis sposobu obliczenia ceny:

Wykonawca powinien podać w formularzu oferty kwotę ryczałtową brutto za wykonanie zamówienia. Dodatkowo należy uwzględnić wszystkie koszty dodatkowe, których poniesienie jest niezbędne dla realizacji zamówienia, a w szczególności koszty transportu do siedziby zamawiającego.

Stawka podatku VAT: 22 %

### 16. Opis kryteriów wyboru oferty oraz sposób oceny ofert:

Zamawiający oceni i porówna jedynie oferty, które nie zostaną odrzucone. Jedynym kryterium oceny ofert jest cena.

Punktacja wg wzoru:

 CN ------ x 100 =.......................punktów CO

\* wyjaśnienia: CN - oferta z najniższa cena CO - cena oferty badanej

Oferta może uzyskać maksymalnie 100 pkt. Ilość punktów zostanie wyliczona i zaokrąglona do dwóch miejsc po przecinku.

### 17. Formalności po wyborze oferty w celu zawarcia umowy:

O wyborze oferty powiadomieni będą pisemnie niezwłocznie wszyscy wykonawcy. Jednocześnie wyniki zostaną umieszczone na tablicy ogłoszeń i na stronie internetowej Urzędu Miasta Mikołowa.

Po upływie 7 dni od zawiadomienia o wyborze oferty, lub po ostatecznym rozstrzygnięciu protestu, wykonawca zostanie zaproszony przez zamawiającego w celu podpisania umowy na warunkach podanych w załączonym projekcie umowy, w sprawie zamówienia publicznego zamawiający żąda przedstawienia umowy, regulującej współpracę wykonawców, którzy przedstawili ofertę wspólną.

#### 18. Zabezpieczenie należytego wykonania umowy:

Zamawiający nie żąda wniesienia zabezpieczenia należytego wykonania umowy.

### 19. Wzór umowy

Wzór umowy stanowi zał. do niniejszej specyfikacji

#### 20. Pouczenie o środkach ochrony prawnej przysługujących wykonawcy w toku postępowania o udzielenie zamówienia:

Wykonawcy przysługują środki ochrony prawnej wymienione w Dziale VI, Rozdziałach 1, 2 ustawy "Prawo zamówień publicznych".

#### 21. Postanowienia końcowe.

W sprawach nieuregulowanych w niniejszej specyfikacji mają zastosowanie przepisy ustawy "Prawo zamówień publicznych" i Kodeksu Cywilnego.

# FORMULARZ OFERTY

Data .................................

Wykonawca:

......................................................................................................................................

fax ..................................................................................

Oferuję wykonanie zamówienia za kwotę ryczałtową:

Kod CPV: 30237200-1 Akcesoria komputerowe

30237100-0 Części komputerów

30237000-9 Części, akcesoria i wyroby do komputerów

Dostawa do siedziby zamawiającego akcesorii i części komputerowych.

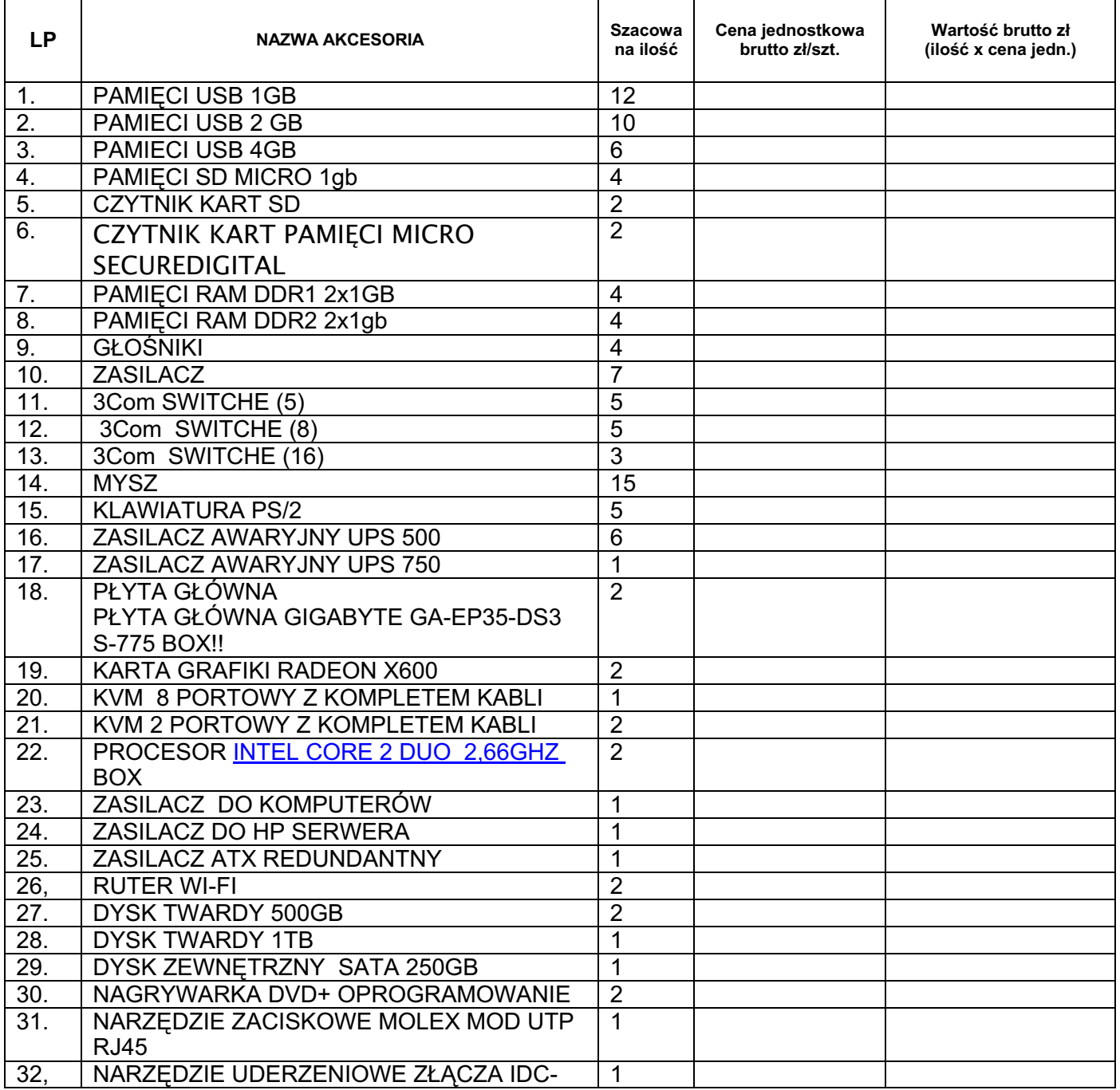

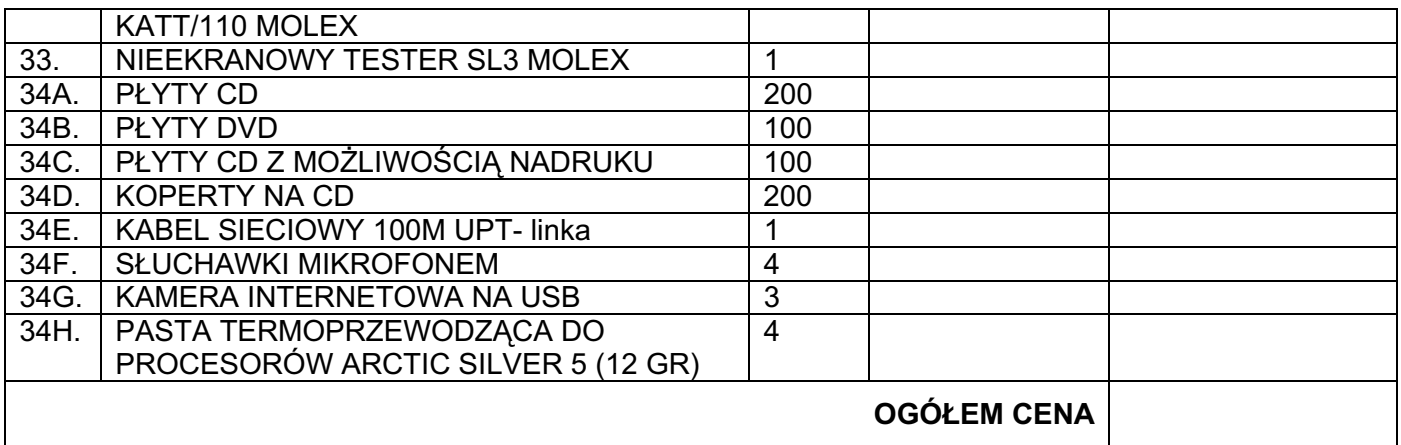

netto:............................................zł naleŜny podatek VAT (22%): ......................................................zł brutto..........................................................................................zł słownie: ............................................................ zł

1. Oświadczamy, że zapoznaliśmy się ze specyfikacją istotnych warunków zamówienia i nie wnosimy do niej zastrzeżeń oraz, że zdobyliśmy konieczne informacje do przygotowania oferty, a także podpiszemy umowę zgodnie z projektem stanowiącym załącznik do niniejszej specyfikacji.

2. Oświadczamy, że uważamy się za związanych niniejszą ofertą na czas wskazany w specyfikacji istotnych warunków zamówienia tj. 30 dni.

.............................................

pieczątka i podpis wykonawcy

### OŚWIADCZENIE

Wykonawca (\*) ...........................................................................................................

.................................................................................................................................

Kod CPV: 30237200-1 Akcesoria komputerowe 30237100-0 Części komputerów 30237000-9 Części, akcesoria i wyroby do komputerów

Dostawa do siedziby zamawiającego akcesorii i części komputerowych.

Stosownie do treści art. 44 w związku z art. 22 ust. 1 pkt 1 - 4 ustawy z dnia 29.01.2004 r. Prawo zamówień publicznych (j.t. Dz. U. z 2007 r., Nr 223, poz. 1655)

#### oświadczam(y), że:

- 1. Spełniam(y) warunki udziału w postępowaniu o udzielenie zamówienia publicznego;
- 2. Posiadam(y) uprawnienia do wykonywania określonej działalności lub czynności objętych niniejszym zamówieniem, jeżeli ustawy nakładają obowiązek posiadania takich uprawnień;
- 3. Posiadam(y) niezbędną wiedzę i doświadczenie oraz dysponuję(emy) potencjałem technicznym i osobami zdolnymi do wykonania zamówienia;
- 4. Znajduję(emy) się w sytuacji finansowej i ekonomicznej, zapewniającej wykonanie zamówienia;
- 5. Nie podlegam(y) wykluczeniu z postępowania o udzielenie zamówienia na podstawie przesłanek zawartych w art. 24 ust 1 - 2 cyt. ustawy.

miejscowość i data pieczątka i podpis wykonawcy

................................................. ……………………………………

<sup>\*)</sup> W przypadku oferty wspólnej wymienić wszystkich wykonawców tworzących konsorcjum, oświadczenie podpisuje pełnomocnik wykonawców.

#### UMOWA

Zawarta w dniu.................. 2008 r., w Mikołowie, pomiędzy: Gminą Mikołów, Rynek 16, reprezentowaną przez Sekretarza Miasta – mgr inż. Adama Małysza zwanym dalej Zamawiającym

a ................................................................................z siedzibą w ................................. przy ul. . ................................. zwanym dalej Wykonawcą.

 $§$  1

Zamawiający zleca, a Wykonawca przyjmuje do wykonania, w oparciu o przeprowadzone postępowanie w trybie przetargu nieograniczonego: Kod CPV: 30237200-1 Akcesoria komputerowe 30237100-0 Części komputerów

30237000-9 Części, akcesoria i wyroby do komputerów

Dostawa do siedziby zamawiającego akcesorii i części komputerowych.

Akcesoria komputerowe wg zestawienia

#### 1. Pamięć USB 1GB szt. 12

Pojemność pamięci 1024 MB

Interfejs pamięci USB 2.0

Wbudowany czytnik kart pamięci Nie

Obsługiwane systemy operacyjne • Microsoft Windows 2000

- Microsoft Windows XP
- Microsoft Windows Vista
- Mac OS 10.1 lub nowszy
- Linux Kernel 2.4 lub nowsze

### 2. Pamięć USB 2GB szt. 10

 Pojemność pamięci 2048 MB Interfejs pamięci USB 2.0 Wbudowany czytnik kart pamięci Nie

Obsługiwane systemy operacyjne • Microsoft Windows 2000

- Microsoft Windows XP
- Microsoft Windows Vista
- Mac OS 10.2 lub nowszy
- Linux

### 3. Pamięć USB 4GB szt. 6

 Pojemność pamięci 4096 MB Interfejs pamięci USB 2.0 Szybkość zapisu 10 MB/s Szybkość odczytu 20 MB/s Wbudowany czytnik kart pamięci Nie Obsługiwane systemy operacyjne • Microsoft Windows Vista

- Microsoft Windows XP
- Microsoft Windows 2000 SP4
- Mac OS

# 4. Pamięć SD Micro 1 GB szt. 4

Typ karty pamięci Micro SecureDigital Pojemność pamięci 1024 MB Szybkość zapisu 6,5 MB/s Szybkość odczytu 8,8 MB/s Dodatkowe informacje • W zestawie: adapter SecureDigital W zestawie: adapter miniSecureDigital

# 5. Czytnik kart SD szt. 2

Rodzaj pamięci • SecureDigital

- SecureDigital Card High-Capacity (SDHC)
- Micro SecureDigital
- mini SecureDigital
- MultiMediaCard
- MultiMediaCard Plus
- MultiMediaCard Mobile
- RS MultiMedia Card
- Złącza zewnętrzne USB 2.0

Obsługiwane systemy operacyjne • Microsoft Windows 2000

- Microsoft Windows XP
- Microsoft Windows Vista
- Mac OS 10.1 lub nowszy
- Linux Kernel 2.4 lub nowsze

# 6. Czytnik kart pamięci Micro SecureDigital szt. 2

Złącza zewnętrzne USB 2.0

Obsługiwane systemy operacyjne • Microsoft Windows 2000

- Microsoft Windows XP
- Microsoft Windows Vista
- Mac OS 10.1 lub nowszy

Dodatkowe informacje W zestawie: karta pamięci MicroSD 2GB

# 7. Pamięć RAM DDR1 2x1GB szt. 4

Rodzaj pamięci DDRAM Pojemność pamięci 2048 MB Częstotliwość szyny pamięci 400 MHz Typ pamięci Non-ECC Liczba pamięci w zestawie 2 Dodatkowe informacje • 2 x 1024 MB !!!  $\cdot$  CL3

8. pamięć RAM DDR2 2x1GB szt.4 Rodzaj pamięci DDR2 Pojemność pamięci 2048 MB Częstotliwość szyny pamięci 800 MHz Typ pamięci Non-ECC Liczba pamięci w zestawie 2 Dodatkowe informacie  $\cdot$  2 x 1024 MB !!!  $\cdot$  CL5

9. Głośniki szt. 4 Liczba głośników 2 szt. Liczba głośników satelitarnych 2 szt. Głośnik niskotonowy Nie Moc głośników satelitarnych 4 Wat Wzmacniacz Nie Ekran antymagnetyczny Nie Pilot w zestawie Nie Zasilacz zewnętrzny Nie Urządzenia wejścia / wyjścia wyjście słuchawkowe

10. Zasilacz szt. 7 Rodzaj zasilacza Standardowy Moc zasilacza (zasilaczy) 400 Wat Format ATX Standard zasilacza (ATX) 2,2 Typ PFC (Power Factor Correction) pasywny

11. 3Com switch (5) szt. 5 Klasa produktu SWITCH - przełącznik sieciowy liczba portów 1000BaseT (RJ45) min.5 Obsługiwane protokoły i standardy

- IEEE 802.3 10BaseT
- IEEE 802.3u 100BaseTX IEEE 802.3ab 10000BaseT

Rozmiar tablicy adresów MAC min. 1000 Algorytm przełączania store-and-forward Bufor pamięci min. 1 MB Warstwa przełączania 2 Wyposażenie standardowe zasilacz Gwarancja min. 24 miesiące

# 12. 3Com switch (8) szt. 5

Architektura sieci LAN GigabitEthernet Liczba portów 1000BaseT (RJ45) 8 szt. Obsługiwane protokoły i standardy • IEEE 802.3 - 10BaseT

- $\cdot$  IEEE 802.3u 100BaseTX
- IEEE 802.3ab 1000BaseT
- Auto MDI/MDI-X
- half/full duplex

# 13. 3com switch (16) szt. 3

Architektura sieci LAN GigabitEthernet Liczba portów 1000BaseT (RJ45) 16 szt. Obsługiwane protokoły i standardy • IEEE 802.1p - Priority

- half/full duplex
- $\cdot$  IEEE 802.3 10BaseT
- IEEE 802.3u 100BaseTX
- $\cdot$  IEEE 802.3ab 1000BaseT
- Auto MDI/MDI-X

# 14. Mysz szt.15

Rodzaj myszy Optyczna Typ złącza USB lub PS/1 Liczba przycisków 3 Pokrętło 1

# 15. Klawiatura szt. 5

Rodzaj klawiatury Zwykła (qwerty) Typ złącza PS/2 Ilość klawiszy 104 klawisze, 3 zarządzające energią System operacyjny Microsoft Windows

# 16. Zasilacz awaryjny UPS 500 szt. 6

Moc pozorna 500 VA; Moc rzeczywista 300 Wat; Architektura UPSa off-line (standby)

Maks. czas przełączenia na baterię 8 ms; Liczba, typ gniazd wyj. z podtrzymaniem zasilania 3 x IEC320 C13 (10A); Liczba, typ gniazd wyj. z ochroną antyprzepięciową 1 x IEC320 C13 (10A); Typ gniazda wejściowego IEC320 C14 (10A); Czas podtrzymania dla obciążenia 100% 2,4 min; Czas podtrzymania przy obciążeniu 50% 13,9 min; Zakres napięcia wejściowego w trybie podstawowym 196-280 V; Zmienny zakres napięcia wejściowego 160- 300 V; Zimny start Tak; Układ automatycznej regulacji napięcia (AVR) Nie; Sinus podczas pracy na baterii Nie

Porty komunikacji USB; Port zabezpieczający linie danych RJ45 - linia modemowa/faxowa; Diody sygnalizacyjne: • konieczna wymiana baterii, praca z baterii, praca z sieci zasilającej, przeciążenia UPSa. Alarmy dźwiękowe: praca z baterii, przeciążenie UPSa, znaczne wyczerpanie baterii; Typ obudowy DESKTOP

Wyposażenie standardowe: kabel USB, kabel zasilający 1.8m IEC320 C13/C14  $-$  2 szt.  $\cdot$  oprogramowanie na CD  $\cdot$  instrukcja obsługi

# 17. Zasilacz awaryjny UPS 750 szt.1

Moc pozorna 750 VA; Moc rzeczywista 500 Wat; Architektura UPSa lineinteractive

Maks. czas przełączenia na baterię 4 ms; Liczba, typ gniazd wyj. z podtrzymaniem zasilania 6 x IEC320 C13 (10A); Typ gniazda wejściowego IEC320 C14 (10A); Czas podtrzymania dla obciążenia 100% 4,8 min; Czas podtrzymania przy obciążeniu 50% 16,4 min; Zakres napięcia wejściowego w trybie podstawowym160-285 V

Zmienny zakres napięcia wejściowego 151-302 V; Zimny start Tak Układ automatycznej regulacji napięcia (AVR) Tak; Sinus podczas pracy na baterii Tak; Porty komunikacji • RS232 (DB9)• USB • SmartSlot Port zabezpieczający linie danych brak

Diody sygnalizacyjne : praca z sieci zasilającej, praca z sieci zasilającej, konieczna wymiana baterii, przeciążenia UPSa, stan obciążenia UPSa; Alarmy dźwiękowe: praca z baterii, znaczne wyczerpanie baterii.

Typ obudowy DESKTOP

Wyposażenie standardowe  $\cdot$  kabel zasilający 1.8m IEC320 C13/C14 - 2 szt. • kabel USB; • kabel szeregowy RS232 (DB9); • gniazdo SmartSlot na dodatkowe karty - 1szt.; • instrukcja obsługi;• oprogramowanie na CD

## 18. Płyta główna GIGABYTE GA-EP35-DS3 S-775 BOX!! szt. 2

19. KARTA GRAFIKI RADEON X600 szt. 2

20. KVM 8 post z kompletem kabli szt. 1

21. KVM 2 port z kompletem kabli szt. 2

22. Procesor Inlet Core 2 Duo 2,66GHz box szt. 2

## 23. Zasilacz do komputerów szt. 1

Rodzaj zasilacza Standardowy Moc zasilacza (zasilaczy) • 400 Wat • 400 Wat Format E-ATX

Ilość wentylatorów 3 szt.

Klasa rozmiaru wentylatora • 80 mm

• 40 mm

# 24. Zasilacz do serwera HP szt. 1

25. Zasilacz ATX Redundantny szt. 1

Rodzaj zasilacza Standardowy; Moc zasilacza (zasilaczy) 400 Wat, 400 Wat Format E-ATX; Typ PFC (Power Factor Correction) pasywny; Średni czas między uszkodzeniami (MTBF) 100000 h; Ilość wtyczek zasilających 4-pin (HDD/ODD) 7 szt.

Ilość wtyczek zasilających 4-pin (FDD) 1 szt. Ilość wtyczek zasilających Serial ATA 0 szt. Ilość wtyczek zasilających 6-pin (PCI-E) 0 szt. Ilość wtyczek zasilających 6+2-pin (PCI-E) 0 szt. Ilość wtyczek zasilających 8-pin (PCI-E) 0 szt. Ilość wtyczek zasilających 3-pin (FAN) 0 szt. Ilość wtyczek zasilających 4-pin (FAN) 0 szt.

Ilość wtyczek zasilających +12V 4-pin (P4) 1 szt. Ilość wtyczek zasilających +12V 4+4-pin (EPS12V) 0 szt. Ilość wtyczek zasilających +12V 8-pin (EPS12V) 1 szt.

Typ złącza zasilania ATX 20-pin + 4-pin Ilość wentylatorów 3 szt. Klasa rozmiaru wentylatora  $\cdot$  80 mm  $\cdot$  40 mm; Wskaźnik obciążenia zasilacza Nie

Zabezpieczenia • OPP (zabezpieczenie przeciążeniowe) ; OVP (zabezpieczenie przed zbyt wysokim napięciem); SCP (zabezpieczenie przeciwzwarciowe)

26. Router Wi-Fi szt. 2

Port WAN 1x10/100BaseTX (RJ45) Cable/xDSL (RJ45) Port LAN 4x10/100BaseTX (RJ45)

Zarządzanie, monitorowanie i konfiguracja • zarządzanie przez przeglądarkę WWW

• SNMPv1 - Simple Network Management Protocol

ver. 1; SNMPv2 - Simple Network Management Protocol

ver. 2; CLI - Command Line Interface; Telnet; Obsługiwane protokoły routingu; ruting statyczny; ruting dynamiczny; RIP v1 - Routing Information Protocol ver. 1; RIP v2 - Routing Information Protocol ver. 2; Obsługiwane protokoły VPN; IPSec pass-trough; PPTP pass-trough; L2TP pass-trough; PPTP;

Typ procesora. Broadcom BCM5352EKPB; Ochrona przed atakami Denial of Service (DoS) • Ping of Death; Syn Flood; LAND Attack; IP Spoofing; ICMP Flood; dodatkowe funkcje • firewall oparty na NAT; 4-portowy Switch

27. Dysk Twardy: Dysk Seagate Barracuda 7200.11; 500GB, Serial ATA/300,7200RPM,32MBcache,NCQ,RoHS szt. 2

28. Dysk twardy 1TB: Dysk Seagate Barracuda 7200.11; 1TB, Serial ATA/300,7200RPM,32MBcache,NCQ,RoHS szt.1

29. Dysk zewnętrzny: Dysk Maxtor Basics Portable, 250GB, USB2.0, 5400RPM, 8MB CACHE, czarny szt.1

30. Nagrywarka DVD: Samsung nagrywarka DVD 22x SATA (-Rx22) bulk czarna, LightScribe szt. 2

## 31. Narzędzie zaciskowe molex mod utp rj $45$  szt. 1

Dodatkowe informacje • narzędzie do zaciskania modularnych wtyków nieekranowanych WE8W (RJ 45)

• konstrukcja ze stali narzędziowej zapewniająca

trwałość wykonania

- wymienna wkładka(31.D0170) oraz nóż
- (31.D0190) zwiększają trwałość narzędzia

### 32. Narzędzie uderzeniowe złącza idc-katt/110 molex szt.  $1$

Dodatkowe informacje • konstrukcja przeznaczona do zakańczania kabli na złączach KATT i blokach PDS

- zgodność z systemem AT&T 110.
- automatycznie przycina przewody
- $\cdot$  wymienny nóż (31-001-1) zwiększa niezawodność
- i funkcjonalność narzędzia
- dwustopniowa regulacja siły uderzenia

### 33. Nieekranowy tester sl3 molex  $szt. 1$

- wykrywa zwarcia, otwarte obwody i odwrócone pary obwody
- testowanie poprawności połączeń kanałów

teleinformatycznych

### 34. Akcesoria drobne

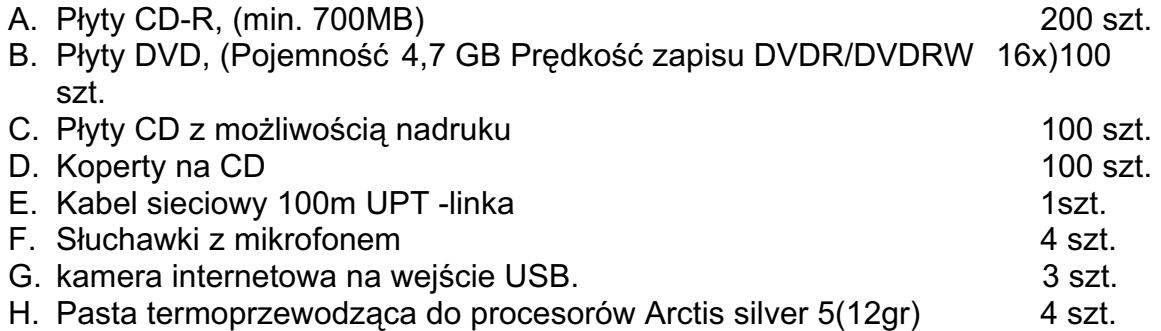

UWAGA:

Asortyment może ulec zmianom w zależności od potrzeb zamawiającego. Dostawy akcesorii komputerowych będą następowały w sposób ciągły, zgodnie z potrzebami zamawiającego.

 $§$  2

- 1. Strony ustaliły umowną wartość przedmiotu dostawy określonego w § 1 na kwotę netto:................................. zł naleŜny podatek VAT ( 22%): .....................................zł brutto:.................................................zł słownie:..................................................zł
- 2. Wynagrodzenie określone w ust. 1 będzie niezmienne do końca trwania umowy.

4

- 1. Wykonawca zobowiązuje się dostarczyć do siedziby Zamawiającego przedmiot dostawy w zależności od potrzeb zamawiającego, do dnia 31.03.2009 r.
- 2. Wynagrodzenie obejmuje wszystkie koszty poniesione przez wykonawcę przy realizacji zamówienia, a w szczególności koszty transportu do siedziby zamawiającego.

§ 5

- 1. Zamawiający potwierdza wykonanie dostawy przez podpisanie faktury.
- 2.Termin płatności faktury do 14 dni od daty otrzymania faktury przez Zamawiającego.

§ 6

- 1. Wykonawca jest zobowiązany do zapłaty Zamawiającemu kar umownych:
	- za zwłokę w wykonaniu przedmiotu zamówienia w wysokości 5% wynagrodzenia netto określonego odpowiednio w § 2 ust.1, za każdy dzień zwłoki licząc od terminu ustalonego w § 4 ust.1 umowy.
	- za odstąpienie od umowy przez Wykonawcę z przyczyn, za które ponosi on odpowiedzialność - w wysokości 30% wynagrodzenia netto określonego w § 2 ust. 1 umowy.

Należność z tytułu kar zamawiający potrąci z faktury wystawionej przez Wykonawcę.

- 2. Zamawiający zobowiązany jest zapłacić Wykonawcy karę umowną za odstąpienie od umowy ze swojej winy - w wysokości 30% wynagrodzenia netto określonego odpowiednio w § 2 ust.1, za wyjątkiem przypadków określonych w art.145 Ustawy "Prawo Zamówień Publicznych".
- 3. Strony przewidują możliwość dochodzenia odszkodowania uzupełniającego, jeżeli kary umowne nie pokryją poniesionej szkody.

§ 7

Wszelkie zmiany niniejszej umowy, pod rygorem nieważności, wymagają formy pisemnej i zgody obu stron.

#### § 8

Koordynatorem i osobą upoważnioną do podpisywania faktur z ramienia Zamawiającego jest Wojciech Latusek.

§ 9

Przeniesienie wierzytelności w trybie art. 509 K.C. wymaga pisemnej zgody zamawiającego.

§ 10

W sprawach nieuregulowanych niniejszą umowa maja zastosowanie przepisy ustawy Prawo zamówień publicznych i Kodeksu cywilnego.

Sprawy sporne wynikające z treści niniejszej umowy strony poddają pod rozstrzygniecie właściwego dla zamawiającego Sądu powszechnego.

 $\sqrt{ }$  12

Umowę sporządzono w czterech jednobrzmiących egzemplarzach, trzy dla Zamawiającego i jeden dla Wykonawcy

ZAMAWIAJĄCY WYKONAWCA